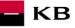

# The Sandbox Manual on Validation of Balances to Card-Based Payment Instrument Issuers

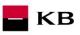

| Date      | Version | Description   |
|-----------|---------|---------------|
| 29.5.2020 | 6       | Document edit |
| 22.5.2020 | 7       | Document edit |

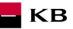

# Contents

| 1. Sufficient Funds Query (POST /accounts/balanceCheck) | 4  |
|---------------------------------------------------------|----|
| Sufficient Funds Query (CIS) Calling API Sandbox        | 4  |
| Issuing a Certificate                                   | 4  |
| Definition of Test Accounts for CIS Calling             | 4  |
| Definition of the Mock                                  | 4  |
| Error reporting                                         | 4  |
| 2. API CIS Mock Calling Methods                         | 8  |
| API CIS mock calling through the console                | 8  |
| Filling in the required fields                          | 9  |
| Error message                                           | 10 |
| 3. Access to the Sandbox through API Direct Calling     |    |
| Sufficient Funds Query (POST /accounts/balanceCheck)    |    |
| Characteristics of the Resource                         | 11 |
| PSD2 glossary – selected terms                          |    |
|                                                         |    |

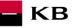

# 1. Sufficient Funds Query (POST /accounts/balanceCheck)

The service is used to verify the availability of funds in a specific account in which the client has enabled a balance validation service to a specific third party via client's Internet banking.

The bank's response consists in a confirmation or non-confirmation of the sufficiency of funds as against the amount stated in the query. The answer is yes/no only – see below for details. In this case, the bank does not provide information about the specific amount of the balance in the client's account.

The service is not authorised by the account holder directly through the authorisation resource.

Komerční banka has based its approach on the unified structure and format of information defined by the Czech Banking Association in the <u>Czech Open Banking Standard</u>.

The information provided through API Open Banking is in both Czech and English.

The allowed character set is based exclusively on the SWIFT character set (i.e., exclusively without diacritics).

The "debtorAccount.identification.iban" data element requires an account number in the IBAN format as defined by the ISO 13616 international standard.

Only one query can be sent and processed during a single call.

# Sufficient Funds Query (CIS) Calling API Sandbox

Through the Sandbox, third parties may have a trial (mock) of a service verifying the availability of funds in a specific payment account of a client of Komerční banka.

Any entities, not only the third parties with a PSD2 services licence, may access the API Sandbox. However, they must register at KB's API portal <u>https://api.kb.cz/portal/?tenant=api.kb.cz</u>. Failing this, they cannot utilize the Sandbox services. The procedure for registration is described in the document API Sandbox Registration\_v1.doc.

### **Issuing a Certificate**

A certificate is necessary for the production calling and PSD2 Sandbox. After the registration, Komerční banka will provide the third parties with certificates to be used on the Sandbox, **based on their request sent at the electronic address** <u>api@kb.cz</u>. The Sandbox certificates are not intended for production use. The production unit will reject and monitor such calls.

# **Definition of Test Accounts for CIS Calling**

- IBAN account test number for CIS mock calling in the IBAN format.
- Currency currency in which the account is denominated.
- Available balance amount to which the query relates.
- Authorization information whether or not CIS is allowed for the given account. It simulates the client's consent granted to a third party.
- Account category information whether CIS calling is possible in KB for the given account (or account type).

| IBAN                     | Currency | Available balance | Authorization | Account category |
|--------------------------|----------|-------------------|---------------|------------------|
| CZ9001009009300427310227 | CZK      | 50,000.46         | YES           | YES              |
| CZ0801009009300427430237 | CZK      | 1500.32           | NO            | YES              |
| CZ3601009009300427450297 | EUR      | 150.45            | YES           | YES              |
| CZ040100000353107090257  | EUR      | 100.37            | NO            | YES              |
| CZ450100000353108210257  | EUR      | 330.23            | YES           | NO               |

### **Definition of the Mock**

Parameters of dynamic calling are defined, which a third party can change within calling. Appropriate responses or, as the case may be, error codes are returned depending on the request parameters used.

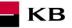

# Reporting quarantined errors or calling them always takes place via the mailbox api@kb.cz. The e-mail sent must contain the following information, in case the required information is missing, it will not be possible to process the query or error.

PSD2 API: CZ, SK Environment: Sandbox, Production Whether it was called from FE Sandbox incl. the type and version of the browser used or, in the case of a BE call, the name and version of the program for the BE call Request type Date and time of the call IP address The error and its most accurate description, which can be supplemented with the appropriate screenshot

#### Without the above values, it is not possible to solve the reported error.

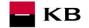

KB makes it possible to call the CIS service in the Sandbox with the below parameters and logics:

| Parameter           | CISP Parameter                               | Input values                                                                                    | Activity/Response                                                                                                    | Error Code                                                    |
|---------------------|----------------------------------------------|-------------------------------------------------------------------------------------------------|----------------------------------------------------------------------------------------------------|---------------------------------------------------------------|
|                     |                                              | KB test certificates (those issued by I.CA are allowed for the time being), with a given scope. | If the provided certificate is used, the balance is returned (depending on the validations below).                                                                                                    | -                                                             |
| Certificate         | AISP service calling<br>certificate          | Any other certificate than that issued by I.CA as the authorised issuer.                        | If any other certificate is used, an error is returned - Authentication with an invalid certificate.                                                                                                    | 403 FORBIDDEN - Invalid certificate or token.                 |
|                     |                                              | Calling without a certificate.                                                                  | If TPP uses no certificate, an error is returned - Missing certificate or access token.                                                                                                    | 401 UNAUTHORISED -<br>Missing certificate or access<br>token. |
|                     |                                              | IBAN of the account - see the Definition of test accounts for CIS calling.                      | Balance (depending on the validations below).                                                                                                    | -                                                             |
| Account<br>number   | debtorAccount,<br>- identification - iban    | An account for which no consent has been set.                                                   | Error - no consent has been set.                                                                                                    | AG01 TransactionForbidden                                     |
| number              |                                              | An account that is not categorized for CISP by KB.                                              | Error - no CIS calling is allowed for this account in KB.                                                                                                    | AC12 InvalidAccountType                                       |
|                     |                                              | Any other account at the input.                                                                 | Error - the account is not in the IBAN format.                                                                                                    | AC02<br>InvalidDebtorAccountNumber                            |
| Account<br>currency | debtorAccount<br>- identification - currency | Currency of the account                                                                         | Account currency validation. If the currency is different from the KB account currency, an error is returned.                                                                                                    | AC09<br>InvalidAccountCurrency                                |
| Query<br>currency   | transactionDetails - currency                | CZK, EUR                                                                                        | <ul> <li>If the transaction currency is different from the account currency:</li> <li>Account denominated in CZK and the transaction in EUR <ul> <li>the amount will be converted using the KB mean rate as of 01 Dec 2017 (EUR 1.00 = CZK 25.5073)</li> </ul> </li> <li>Account denominated in EUR and the transaction in CZK <ul> <li>the amount will be converted using the KB mean rate as of 01 Dec 2017 (EUR 1.00 = CZK 25.5073)</li> </ul> </li> </ul> |                                                               |
|                     |                                              |                                                                                                 | If the transaction currency is different from CZK/EUR, an error is returned – The transaction currency is not listed on the bank's exchange list.                                                                                                    | AM11<br>InvalidTransactionCurrency                            |
|                     | transactionDetails                           |                                                                                                 | The value is greater than zero - an answer is returned (if the query passes all the other validations).                                                                                                    | -                                                             |
| Query amount        | - totalAmount                                | Value                                                                                           | The value is less than or equal to zero - an error is returned – Invalid amount, e.g., too low or high amount or a wrong number format in terms of the number of decimal places according to ISO 4217.                                                                                                    | AM12 InvalidAmount                                            |

#### Other Parameterisable and Non-Parameterisable (Static) Values of Calling and their Validation

The third party/calling party will be able to fill in the parametrisable values of calling according to his/her needs. KB will validate the type / length and format of these values in the same manner like during real-life validations performed in the production API – see the <u>Czech Open Banking Standard</u> ČBA specification.

KB

The table below contains other attributes that are also part of the sufficient funds query. This information identifies the merchant who makes the CIS calling. Any fictional data can be inputted in the Sandbox. KB will validate the **obligation** and **format of the field**.

| Parameter description                                                                                                    | Query parameter        | Туре   | Mandatory<br>(Yes / No) | Form                                |
|----------------------------------------------------------------------------------------------------|------------------------|--------|-------------------------|-------------------------------------|
| Unique identification of the payment transaction (by the card issuer)                                                                              | exchangeldentification | number | Yes                     | IntMax18Digits                      |
| Name of the debtor - cardholder                                                                                                    | debtor.name            | string | No                      | Max140Text                          |
| Currency code as additional identification of multicurrency accounts                                                                               | currency               | string | No                      | CurrencyCode ISO<br>4217 (Max3Text) |
| Cardholder authentication method taken<br>from the <u>AuthenticationMethod5Code</u> list<br>according to the ISO 20022 of the<br>CAAA.002 message. | authenticationMethod   | string | No                      | AuthenticationMethod<br>5Code       |
| Identification of the merchant, e.g. IČ.                                                                                                    | identification         | string | Yes                     | Max35Text                           |
| Short name of the merchant.                                                                                                    | shortName              | string | Yes                     | Max35Text                           |
| Name of the merchant as stated on the receipt.                                                                                                    | commonName             | string | Yes                     | Max70Text                           |
| Address of the merchant.                                                                                                    | address                | string | No                      | Max140Text                          |
| Country code according to the ISO 3166-<br>1 alpha-2 country code list.                                                                            | countryCode            | string | Yes                     | Min3Max4Text                        |
| Merchant category according to the ISO 18240 code list.                                                                                            | merchantCategoryCode   | string | Yes                     | Min3Max4Text                        |

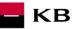

# 2. API CIS Mock Calling Methods

- API CIS mock calling through the API console
- API CIS direct calling

#### API CIS mock calling through the console

In the Sandbox, it means calling the operation entitled "Checks specific balance amount on account".

The user chooses an operation he/she wishes to test. In this case, it is "Checks specific balance amount on account". This operation will provide information about availability of funds in the client's account.

| /portal/apis/info?name=CISP-Sandbox 🔎 🖛 🖨 🖸 📴 API Store - CISP-Sandbox 🛛 ×                                                                                                    |
|----------------------------------------------------------------------------------------------------|
| CISP-Sandbox                                                                                                    |
| Version: v1 Updated: 09/Jul/2018 13:58:06 PM CEST Status: PUBLISHED                                                                                                    |
| is is KB REST API supposed to be used by CISP Sandbox (Card Issuing Service Provider) to check the client's account balance (whether specific amount of money is available on client's account)                       |
| OVERVIEW API CONSOLE DOCUMENTATION                                                                                                    |
| ONOTICE<br>You require an access token to try the API. Please create and verify your account and contact us on api@kb.cz to receive an access token. If you already have an<br>access token, please provide it below. |
| Set Request Header                                                                                                    |
| Authorization : Bearer Access Token                                                                                                    |
| Swagger ( /swagger.json )                                                                                                    |
| cisp Show/Hide   List Operations   Expand Operations                                                                                                    |
| POST     Checks specific balance amount on account       /accounts/balanceCheck     SHOW MORE                                                                                                    |

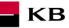

#### Filling in the required fields

For requestBody, just click on the displayed example to copy it to the appropriate field. If any of mandatory fields is not filled in, the report is not displayed and the blank fields are highlighted in red.

|                                                                            | =CISP-Sandbox, 🔎 👻 🔒 🕐 🔝 API Store                                        | - CISP-Sandbox ×                   |                |                     |
|----------------------------------------------------------------------------|---------------------------------------------------------------------------|------------------------------------|----------------|---------------------|
| Key                                                                        | Name                                                                      |                                    |                |                     |
| cisp                                                                       | cisp                                                                      |                                    |                |                     |
| uccessful oper<br>lodel Examp<br>"responseId<br>"exchangeId<br>"response": | <b>Je Value</b><br>dentification": 987654,<br>dentification": 1234567890, | ✓                                  |                |                     |
|                                                                            |                                                                           |                                    |                |                     |
|                                                                            |                                                                           | Description                        | Parameter Type | Data Type           |
| Parameter<br>x-request-                                                    | y<br>Value<br>(required)                                                  | Description<br>External Request ID | Parameter Type | Data Type<br>string |
| Parameters<br>Parameter<br>x-request-<br>id                                | Value                                                                     |                                    |                |                     |
| Parameter<br>x-request-                                                    | Value                                                                     |                                    |                | string              |

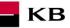

#### Error message

If any value has been entered incorrectly, one of the following error messages or an error specified in the mock definition will be displayed after pressing the "TRY IT OUT" button, otherwise the result statement will be displayed.

| /apis/inio/name=CISP-San | dbox 🔎 👻 🔒 🖒 📓 API Store - CISP-Sandbox | ×                                                                                              |         |
|--------------------------|-----------------------------------------|------------------------------------------------------------------------------------------------|---------|
| HTTP Status Code         | Reason                                  | Response Model                                                                                 | Headers |
| 400                      | Input parameter is invalid              | Model Example Value  {     "errors": [     {         "error": "ERR_CODE_400"     } ] }         |         |
| 401                      | Input parameter is invalid              | Model Example Value {     "errors": [     {         "error": "ERR_CODE_401"     } }            |         |
| 403                      | Input parameter is invalid              | Model Example Value {     "errors": [     {         "error": "ERR_CODE_403"     } }            |         |
| 500                      | Unexpected error occured                | <pre>Model Example Value {     "errors": [     {         "error": "ERR_CODE_500"     } }</pre> |         |

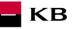

#### **3.** Access to the Sandbox through API Direct Calling

#### Sufficient Funds Query (POST /accounts/balanceCheck)

This is the resource for sending a sufficient funds query regarding a debtor's particular payment account. This resource is not authorized by the account holder directly through the authorisation resource. The consent to access to information must be granted by the client outside the interaction of this API before the resource is used.

#### **Characteristics of the Resource**

| URI:                             | /accounts/balanceCheck                                                                                                    |
|----------------------------------|----------------------------------------------------------------------------------------------------|
| HTTP Method:                     | POST                                                                                                    |
| Request URL:                     | <u>https://api.kb.cz/sandbox/cisp/v1/accounts/balanceCheck</u>                                                                                                    |
| Authorization:<br>Certification: | the request <b>does not require</b> any authorisation by the user/client as part of the API call<br>the request <b>requires</b> the use of the third party qualified certificate.<br>The API call may not be successful unless the certificate contains the scope " <b>cisp</b> " scope<br>permission! |
| Pagination:                      | no                                                                                                    |
| Sorting:                         | no                                                                                                    |
| Filtering:                       | no                                                                                                    |
| Supported encoding:              | charset=UTF-8                                                                                                    |

Query parameters of the request: not defined

#### Example of the API call curl:

```
curl -X POST --header 'Content-Type: application/json' --header 'Accept: application/json' --he
ader 'x-request-id: 123' --header 'x-client-cert: TPP_CERT' --header 'Authorization: Bearer ' -
d '{ ∖
   "exchangeIdentification": 1234567890, \
   "debtor": { \
      "name": "Jan Novák" \
   }, \
   "debtorAccount": { \
      "identification": { \
        "iban": "CZ950100000001234567899" \
     }, \
      "currency": "EUR" \
   }, \
   "authenticationMethod": "NPIN", \
   "merchant": { \
      "identification": "47116129", \
      "shortName": "NOOLUXOR", \
      "commonName": "NOOLUXOR s.r.o", \
      "address": "Hlavní 5, Praha 1", \
      "countryCode": "CZ", \
      "merchantCategoryCode": 5192 \
   }, \
   "transactionDetails": { \
      "currency": "EUR", \
      "totalAmount": 10.10 \setminus
   } \
}' 'https://api.kb.cz/sandbox/cisp/v1/accounts/balanceCheck'
```

| Parameter     | Τγρε | Manda-<br>tory | Purpose                                                                                                    |
|---------------|------|----------------|----------------------------------------------------------------------------------------------------|
| Content-Type  | Text | Yes            | A specification of the required transfer format. Based on the prerequisites of the technical specification of this API standard, in this case the <b>application/json</b> format is primarily supported.                                                                                                    |
| API-key       | Text | No             | An optional string issued to a communicating third party as the call identifier of that party primarily serving as the configuration element of communication.                                                                                                    |
| x-request-id  | Text | Yes            | A unique identification of the caller's each particular query. The value of this parameter should therefore be generated randomly, and the individual x-request-ids of the same caller within a short time interval should not be identical. This parameter service returns responses to the calling system within response headers. |
| x-client-cert | Text | Yes            | A qualified certificate for establishing two-way TLS communication. The third party is identified by verifying the validity and contents of the certificate.                                                                                                    |

KB

#### Example of request headers:

```
{
    "Accept": "application/json",
    "x-request-id": "123",
    "x-client-cert": "TPP_CERT"
}
```

#### Table 2 Response header parameters

| PARAMETER      | ΤΥΡΕ | Manda-<br>tory | Purpose                                                                                                    |
|----------------|------|----------------|----------------------------------------------------------------------------------------------------|
| Content-Type   | Text | Yes            | A specification of the required transfer format. Based on the prerequisites of the technical specification of this API standard, in this case the <b>application/json</b> format is primarily supported. |
| x- request -id | Text | Yes            | Returns the original request id of the API call.                                                                                                    |

#### Example of response headers:

```
{
    "date": "Fri, 23 Feb 2018 12:51:46 GMT",
    "cookie": "i18next=cs-CZ",
    "x-request-id": "123",
    "accept": "application/json",
    "x-forwarded-host": "api.kb.cz",
    "host": "api.kb.cz",
    "accept-encoding": "gzip, deflate",
    "cache-control": "no-cache",
    "accept-language": "cs-CZ",
    "content-language": "cs",
    "x-forwarded-server": "api.kb.cz",
    "content-type": "application/json; charset=UTF-8",
    "keep-alive": "timeout=60, max=100",
    "connection": "Keep-Alive",
    "transfer-encoding": "chunked",
    "strict-transport-security": "max-age=16070400; includeSubDomains",
}
```

Komerční banka provides information on the availability of funds within the following structure and contents of the POST request.

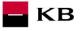

#### Table 3 Sufficient funds query – BASIC ELEMENTS OF THE REQUEST

| LEVEL | MESSAGE ELEMENT        | OCCURRENCE | FORMAT TYPE                | PRESENTATION                                             |
|-------|------------------------|------------|----------------------------|----------------------------------------------------------|
| +     | exchangeldentification | [11]       | Max18Text                  | Unique identification of the query                       |
| +     | debtor                 | [01]       | ±                          | Identification of the debtor – cardholder                |
| ++    | name                   | [11]       | Max140Text                 | Transaction debtor's (cardholder's) name                 |
| +     | debtorAccount          | [11]       | ±                          | Debtor's account                                         |
| ++    | identification         | [11]       | ±                          | Debtor's account identification                          |
| +++   | iban                   | [11]       | IBAN2007Identifier         | IBAN                                                     |
| ++    | currency               | [01]       | CurrencyCode, ISO 4217     | Debtor's account currency                                |
| +     | authenticationMethod   | [01]       | CodeSet                    | Client authentication method                             |
| +     | merchant               | [01]       | ±                          | Merchant carrying out the transaction                    |
| ++    | identification         | [11]       | Max35Text                  | Merchant's identification                                |
| ++    | type                   | [01]       | Code                       | Merchant's type                                          |
| ++    | shortName              | [11]       | Max35Text                  | Merchant's name                                          |
| ++    | commonName             | [11]       | Max70Text                  | Merchant's name as given in the<br>payment slip          |
| ++    | address                | [01]       | Max140Text                 | Merchant's address                                       |
| ++    | countryCode            | [01]       | CountryCode, ISO 3166      | Merchant's country                                       |
| ++    | merchantCategoryCode   | [11]       | Min3Max4Text, ISO<br>18245 | Merchant's code depending on the type of the transaction |
| +     | transactionDetails     | [11]       | ±                          | Transaction details                                      |
| ++    | currency               | [11]       | CurrencyCode, ISO 4217     | Balance query currency                                   |
| ++    | totalAmount            | [11]       | Max18.5Amount              | Balance query amount                                     |

JSON – example of a requestBody:

```
{
        "exchangeIdentification": 103149078,
        "debtor": {
                "name": "Jan Novak"
        },
        "debtorAccount": {
                 "identification": {
                         "iban": "CZ1101000900930763990217"
                 },
                "currency": "CZK"
        },
        "authenticationMethod": "NPIN",
               "merchant": {
                "identification": 47116129,
                "shortName": "NOOLUXOR",
                "commonName": "NOOLUXOR s.r.o",
                "address": "Hlavni 5, Praha 1",
"countryCode": "CZ",
                "merchantCategoryCode": 5192
        },
        "transactionDetails": {
                "currency": "EUR",
                "totalAmount": 10.00
        }
```

Table 4 Sufficient funds query – RESPONSE ELEMENTS

LEVEL MESSAGE ELEMENT OCCURRENCE FORMAT TYPE PRESENTATION

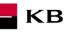

| + | responseldentification | [11] | Celé číslo     | A unique identification of a response to the sufficient funds query (from ASPSP).                                                                       |
|---|------------------------|------|----------------|----------------------------------------------------------------------------------------------------|
| + | exchangeldentification | [11] | IntMax18Digits | A repeated identification of the payment<br>transaction (sufficient funds query) by the<br>card issuer, to which the sufficient funds<br>query relates. |
| + | response               | [11] | Code set       | A response to the sufficient funds query.                                                                                                    |

JSON – example of a response:

```
{
    "responseIdentification": 41657765434736200,
    "exchangeIdentification": 103149078,
    "response": "APPR"
}
```

## Table 5 "Response" parameter return codes

| CODE | DESCRIPTION                        |
|------|------------------------------------|
| APPR | Sufficient funds in the account.   |
| DECL | Insufficient funds in the account. |

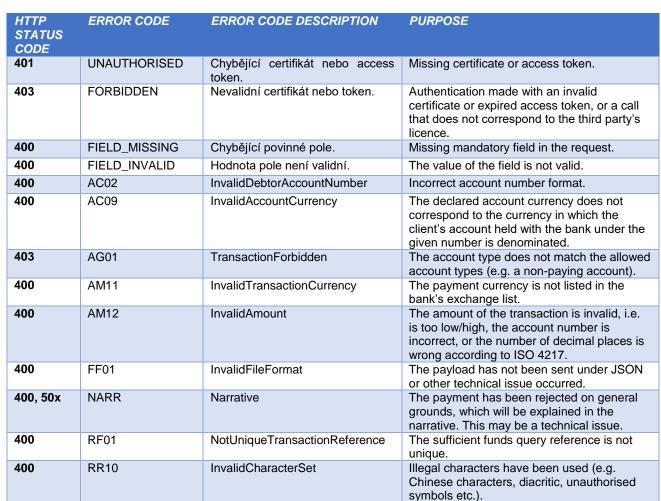

KB

#### Table 6 CBA-standard defined error codes for the Sufficient Funds Query POST service

JSON – example of an error message body:

```
"errors": [{
    "error": "UNAUTHORISED",
    "message": "Missing certificate or access token"
    }]
}
```

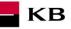

# PSD2 glossary – selected terms

#### API - Application Programing Interface

**REST** – (Representational State Transfer) is an API architecture, which allows for accessing the data and execute CRUD operations. It usually uses the HTTP/HTTPS protocol. REST is stateless, which makes communication with the API much easier and allows for the parallel processing of its contents. At the same time, it can be easily used with HTTP, which is a widely used protocol. Last not least, it provides a standard of a kind so we can easily use an API created by somebody else or offer our API to a number of other users. The REST interface supports uniform and easy access to resources. Such resources can be data or application states (as long as they can be described using specific data). All resources have their URI identifier. REST defines four basic methods of access (GET, PUT, POST, and DELETE). The HTTP Verbs have the following meaning:

- GET obtaining the data
- POST creating
- PUT editing (like SET, it edits an entire resource)
- DELETE deleting
- PATCH partial editing

**REST API** – Distributed environment interface oriented on data, not on calling procedures like RPC (XML-RPC) or SOAP. Web services define remote procedures and their calling protocol; REST decides how the data should be approached. REST API uses HTTP methods, such as @GET, @PUT, @POST, @DELETE, @PATCH.

**TPP** – Third Party Provider (a third party registered/licenced by the CNB)

AIS – Account Information Service

AISP – Account Information Service Provider

**PIS** – Payment Initiation Service

PISP - Payment Initiation Service Provider

CIS - Card-based Payment Instrument Issuance Service

CISP - Card-based Payment Instrument Issuance Service Provider

ASPSP - Account Servicing Payment Service Provider (a bank holding the debtor's payment account)